## *IIPAD* Instituto Peruano de

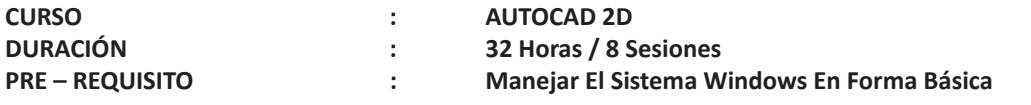

## **SUMILLA**

El curso teórico-práctico irá introduciendo al alumno en el uso de herramientas de dibujo y edición, de tal manera que puedan desa rrollar planos más complejos a medida que se avance con el desarrollo del curso.

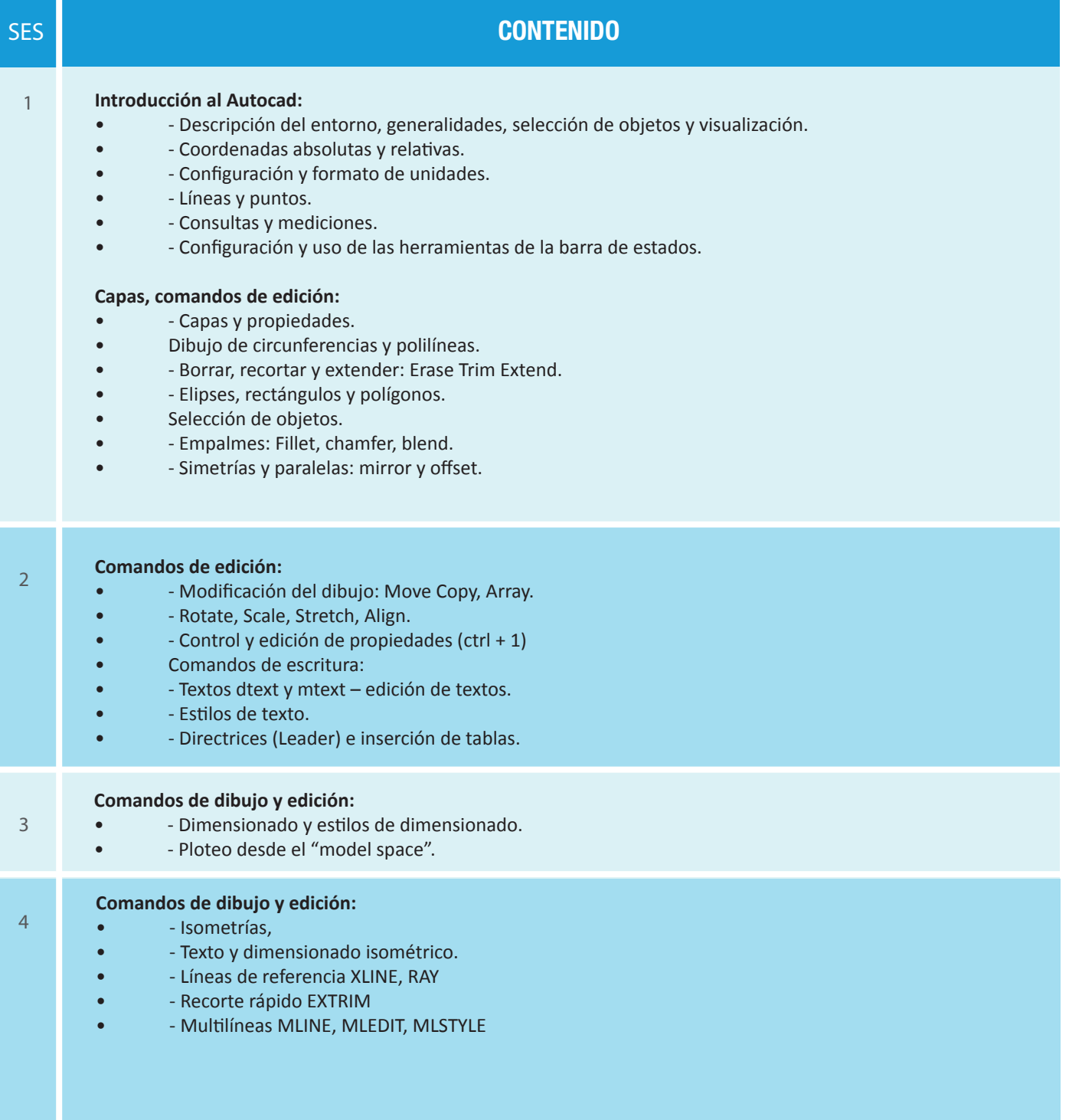

## **Capas y bloques:**

- - Administración de capas LAYER STATES y filtros.
- - Creación de bloques.
- - Redefinición de bloques REFEDIT.
- - Editor de bloques: BEDIT
- - Bloques dinámicos.
- - Inserción de librerías.

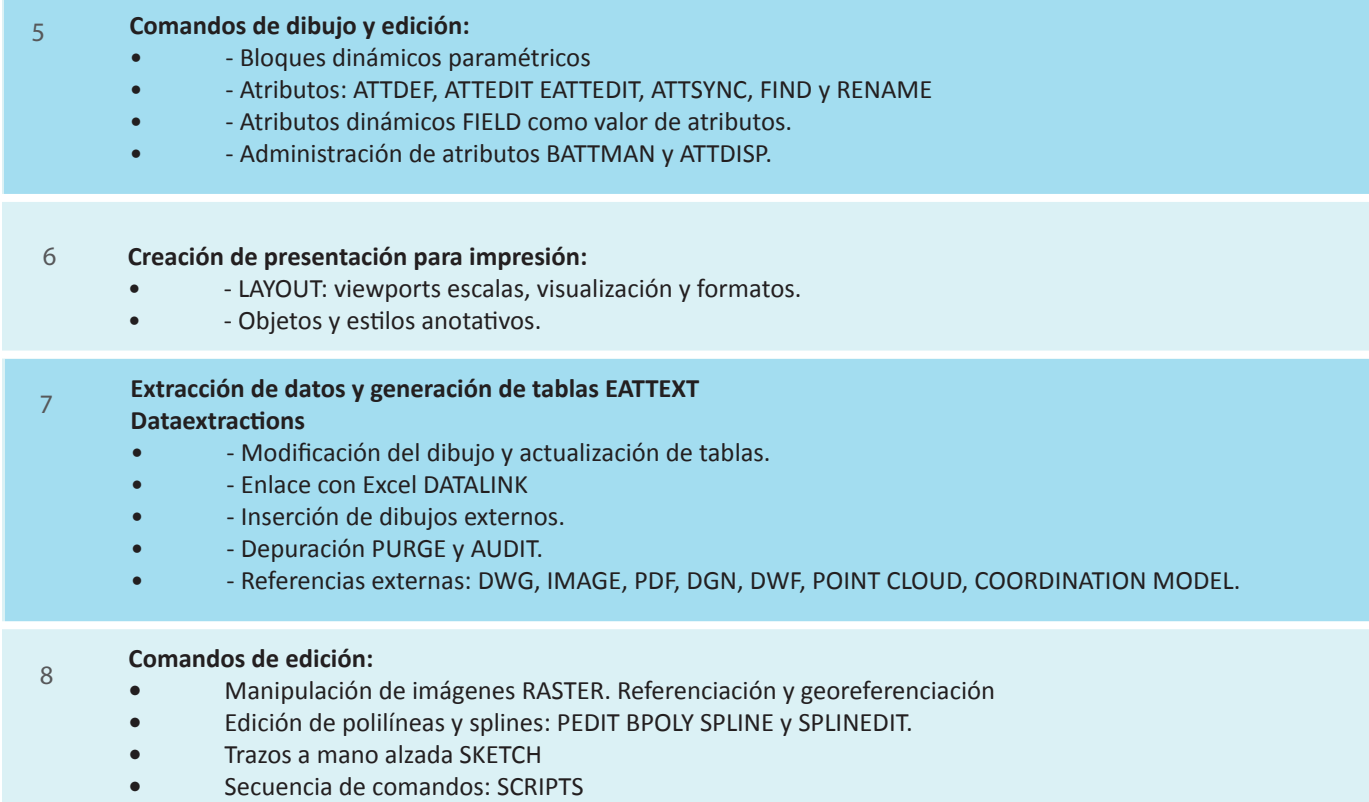

## **Informes e Inscripciones**

Av. Benavides 715, Miraflores Telf: 242-6890 / 242-6747 arteydiseno@ipad.edu.pe Informes@ipad.edu.pe **http://www.ipad.pe/portal/inicio**